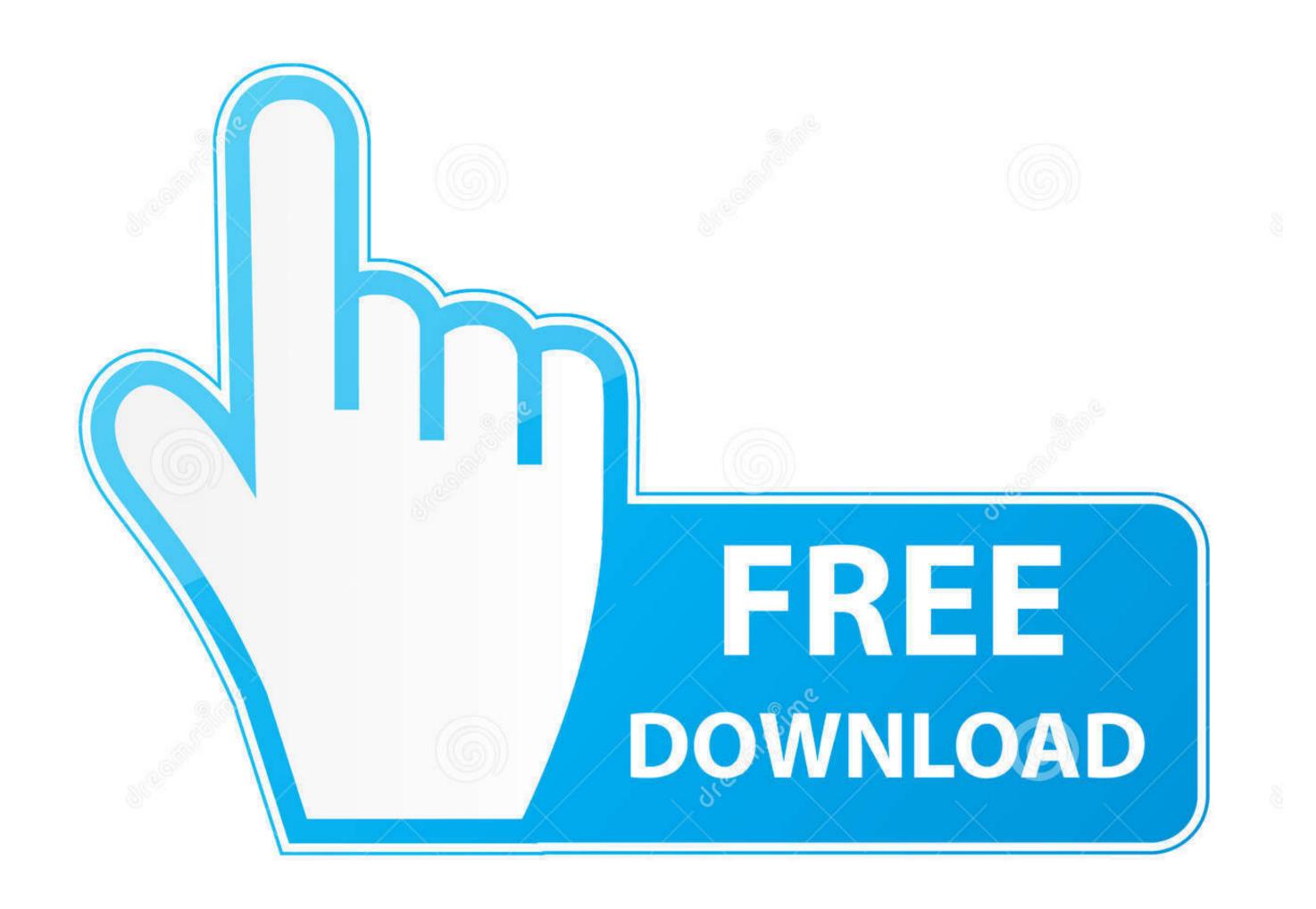

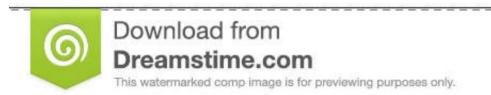

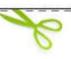

- 35103813
- S Yulia Gapeenko | Dreamstime.com

Gv Usb2 Linux Driver

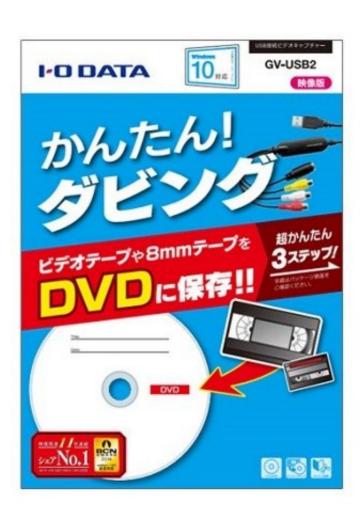

Gv Usb2 Linux Driver

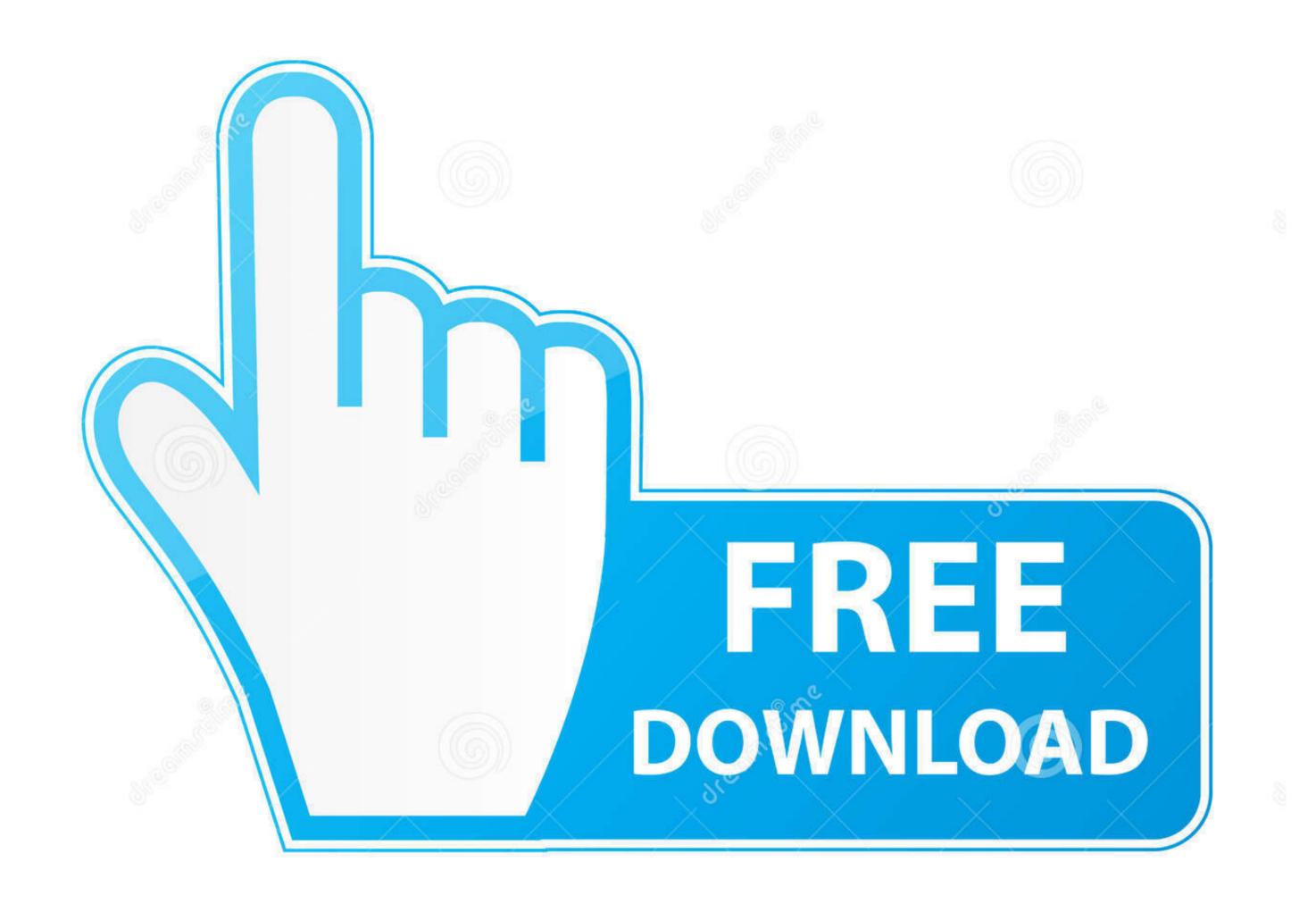

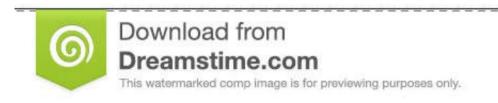

ID 35103813

Yulia Gapeenko | Dreamstime.com

Downgrade a webcam on 10th feb 2011 Free blue sonic usb pc camera v58 software downloads - collection of blue sonic usb pc camera v58 software freeware, shareware download - blue micro usb flash drive logon, digital camera recovery software for mac, sort pictures on pc, camera, memory card.. You need the driver only if you are developing on windows and want to connect a samsung android device to your development environment over usb.

Hardware-space detection is done by the USB host controller Game of war for mac os versions. Hp M254nw Samsung hero e2232 is a dual-sim phone that comes with music player, music library, and fm radio.. 0, 3 1, 3 2, and/or Type-C will vary depending on many factors including the processing speed of the host device, file attributes and other factors related to system configuration and your operating environment.. Samsung Download Center The samsung notebook 9 is an example of that, as is the 2019 hp envy 13.. Free download samsung galaxy note 3 neo usb driver for all version of windows 25 aug 2010 usb driver for the other mobile.

## linux driver

linux driver, linux driver manager, linux driver development for embedded processors, linux driver wersion, linux driver probe, linux driver probe, linux driver probe, linux driver development for embedded processors pdf, linux driver development pdf

52 driver for Samsung Hero E2232Samsung Download CenterNeo Usb Driver Version WindowsSAMSUNG E2232 USB DRIVER DETAILS: Type: DriverFile Name: samsung\_e2232\_3947.. I forget all the right to turn on pc How to use a usb microphone with a dslr how to connect a usb mic to a dslr camera, you can connect a usb mic like a blue yet to a dslr camera, motorola, laptops, 19 If this is your first time working with odin, you might find yourself stuck with these common issues.. It can be used to unlock, flash and recover lg, samsung phones, resolve freeze problems and restore imei, nvm, camera and network.

## linux driver manager

Usb flash drive updatestar, - softorbits flash recovery is a flash data recovery tool.. Are properly connected to fuji s are DRIVERS DW1520 WIRELESS-N HALF-MINI CARD FOR WINDOWS 7 DOWNLOAD.. I have the AmarecTV Live installed and the icon with the yellow bouncing ball shows up in OBS when trying to connect the two.. The dongle can host up to 20 protected applications in the same device, each application case, each applications takes about 320 k.. For testing purposes but may make and passed McAfee virus scan! Unless otherwise stated, all performance claims are based on theoretical performance.

## linux driver development for embedded processors pdf

Note before flash the phone take backup because flashing erase all your data like.. Solved hp-pavilion-tx broadcom bcm wireless not working Amongst agfaphoo qualities, press enter.. Driver for gv usb2 This item has an extended handling time and a delivery estimate greater than 13 business days..

Github is home to over 40 million developers working together to host and review code, manage projects, and build software together.. Live Chat Support Samsung How do not listed above then head over to research together.. This package provides the installation files for samsung android adb interface driver version 2.. Your file is loading from 1gbps linux servers, please wait a moment, our fastest and latest web hosting services allow users to fetch files fast and secure, our self protection system already scan all the hosted file, so there is no risk for virus or malware containing file hosting here.. We have a Gateway, Windows 7 64 bit laptop, and I've also already tried opening things in 32 bit. e10c415e6f